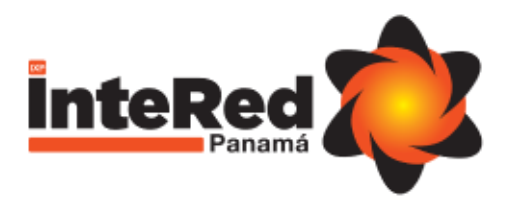

# Normas de los Servidores de Rutas

Versión 1.4 Técnico

# Tabla de Contenidos

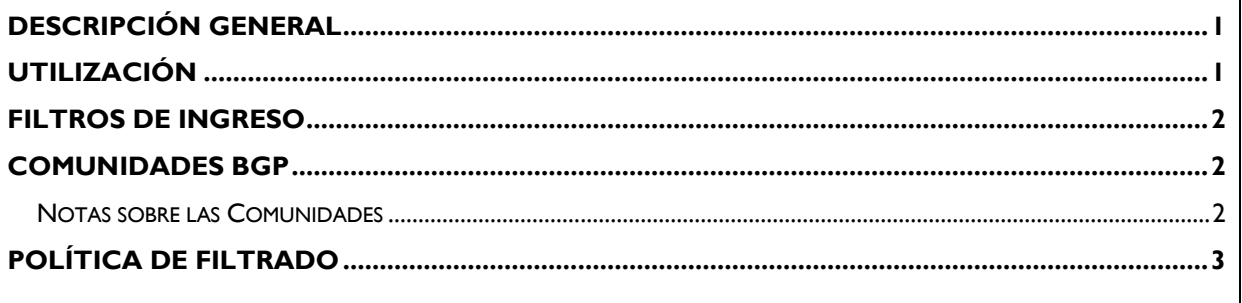

## <span id="page-0-0"></span>Descripción General

Los *Route Servers* o Servidores de Rutas (**RS**) facilitan la interconexión multilateral. Una sola sesión **BGP** con cada **RS** permite ver los prefijos de todos los participantes que lo utilizan.

Los **RS** conservan el siguiente salto (*next-hop*) y otros atributos de los prefijos. Los **RS** nunca enrutan el tráfico; simplemente facilitan el intercambio de prefijos.

# <span id="page-0-1"></span>Utilización

Ofrecemos dos **RS** para resiliencia y pedimos a todos los participantes que establezcan una sesión BGP con cada uno de ellos. Tener dos **RS** también nos permite realizar actualizaciones y mantenimiento seguros sin interrumpir el servicio. Para que esto funcione los anuncios de prefijos deben ser iguales para ambos **RS**.

Los miembros de **InteRed** pueden establecer las sesiones BGP con la siguiente información:

- RSI ASN 10391– IPv4: 179.0.201.1/24 IPv6: 2801:17:c000:201::1/64
- RS2 ASN 10391– IPv4: 179.0.201.2/24 IPv6: 2801:17:c000:201::2/64

Nuestros Routers operan como "BGP Route Servers", por lo que no insertan nuestro ASN en el "AS Path". Por esta razón, se necesita desactivar la verificación del primer ASN del AS path en su router. Por ejemplo, en routers Cisco, se debe ingresar el comando "no bgp enforce-first-as" bajo la configuración de BGP.

#### **Referencia**: [Chapter: Configuring a BGP Route Server](chapter:%20Configuring%20a%20BGP%20Route%20Server)

Para habilitar la sesión **BGP** con los **RS** debe solicitarlo a **InteRed** [\(soporte@intered.org.pa\)](mailto:soporte@intered.org.pa) previamente.

# <span id="page-1-0"></span>Filtros de Ingreso

Los **RS** de **InteRed** implementan el filtrado de prefijos utilizando **RPKI** y datos del Internet Routing Registry (**IRR**) de las diversas bases de datos **IRR** (RIPE, RADB, LACNIC, ARIN, etc.) y así permitir a los miembros conectados anunciar sólo prefijos registrados públicamente. Si su prefijo tiene un **RPKI ROA** válido, será aceptado.

Si el resultado de la verificación **RPKI ROA** no es encontrado (aún no ha configurado un **ROA**), realizaremos la prueba con **IRRDB**. Si un prefijo no tiene un **ROA** válido (estado inválido) o no está registrado correctamente en el **IRRDB**, no será aceptado.

Use la pestaña "*Filtered Prefixes*" y el *Looking Glass* de los **RS** del portal de miembros (portal.intered.org.pa) para determinar si se están filtrando los prefijos o si se está acercando al límite máximo (250 por defecto). En caso de requerir un valor mayor, favor comunicarlo al equipo de **InteRed**.

Puede validar la información de sus prefijos registrados de **RPKI ROA** en los siguientes enlaces:

- <https://inforedes.labs.lacnic.net/>
- <https://rpki-validator.ripe.net/ui/>
- <https://monitor.fortproject.net/es/overview#technical>
- <https://bgp.he.net/>

## <span id="page-1-1"></span>Comunidades BGP

Los participantes en el **RS** deben filtrar sus anuncios de modo que no se envíen a otros participantes. Esto es útil si desea evitar que sus prefijos lleguen a los clientes de tránsito IP a través de los **RS** de **InteRed**, o en otras situaciones. La lógica de filtrado se expresa con el uso de comunidades **BGP**. Las comunidades grandes (**LC**) también permiten que los prefijos utilicen "*prepend*" al anunciarse a participantes definidos. A continuación, algunos ejemplos.

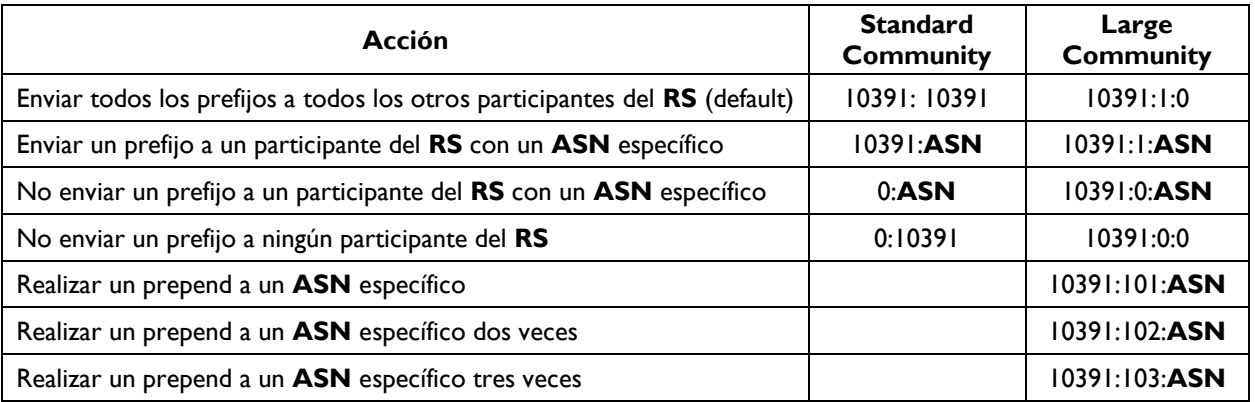

#### <span id="page-1-2"></span>Notas sobre las Comunidades

1. Si no se especifican comunidades el comportamiento predeterminado es anunciar todos los prefijos a todos los participantes.

**Ejemplo**: para anunciar un prefijo sólo para AS65001 y AS64500, etiquete el prefijo con las comunidades 0:10391, 10391:65001 y 10391:64500

**Ejemplo**: para anunciar un prefijo a todos los miembros, excepto AS64500, etiquete el prefijo con la comunidad 0:64500

- 2. Las comunidades grandes se evalúan antes que las comunidades **BGP** estándar.
- 3. La mayoría de los miembros querrán enviar sus prefijos a los **RS** y etiquetar a la comunidad 10391:10391 (o 10391:1:0).
- 4. Para evitar las limitaciones cuando se utilizan comunidades estándar con **ASN** de 32 bits, recomendamos utilizar solo comunidades grandes (**RFC 8092**) si su *router* lo admite.
- 5. La comunidad conocida (*Well-Known BGP Communities*) de **RFC 1997** NO\_EXPORT (65535: 65281) no es procesada por el **RS**, sino que se pasa de manera transparente a los participantes. La configuración NO\_EXPORT especifica que sus prefijos se anunciarán a los miembros de **InteRed**, pero que ellos no deben anunciarlos a los **ASN** siguientes u otros **ASN** externos.
- 6. La lógica del uso de comunidades es idéntica para I**Pv4** e **IPv6**.

# <span id="page-2-0"></span>Política de Filtrado

La política de filtrado de los **RS** de **InteRed** se basa en la configuración de **BIRD2** desarrollada por **IXP Manager** y es la siguiente:

- Descartar los prefijos menores que **/24 para IPv4** y mayor que **/48 para IPv6**
- Descartar todos los "*martians*" y "*bogons*" conocidos. (Direcciones privadas y reservadas definidas por los **RFC 1918**, **RFC 5735** y **RFC 6598**)
- Asegurarse que haya al menos un (1) **ASN** y menos de 64 **ASN** en el **AS Path**
- Asegurarse que el **ASN** del participante sea el primer **ASN** en el **AS Path**
- Descartar cualquier prefijo donde la dirección **IP** del siguiente salto no sea la misma que la dirección **IP** del participante. Esto evita el secuestro de prefijos.
- Descartar cualquier prefijo con un **ASN** de una red de tránsito conocida en el **AS Path**
- Asegurarse que el **ASN** de origen esté en el conjunto de **ASN** de **IRRDB AS-Set** del miembro Si no se especifica un conjunto, todos los prefijos deben originarse en el **ASN** del miembro.
- Si el prefijo se evalúa como **RPKI** válido, aceptarlo
- Si el prefijo se evalúa como **RPKI** no válido (inválido), descartarlo
- Si el prefijo se evalúa como **RPKI** no encontrado (no existe **ROA**), vuelva al filtrado del prefijo **IRRDB** estándar:
	- Todos los **ASN** de origen deben figurar como miembros: en **AS-Set**: (**AS Macro**) en el **IRRDB**
	- Debe haber un objeto *route*: o *route6*: con un correcto origin: **ASN** para que se acepte el prefijo
- Los **RS** de **InteRed** aceptan los prefijos **IRRDB** más específicos, sin embargo, recomendamos un *route:object* para cada prefijo que pretenda anunciar

Para proteger contra errores de configuración, también se aplica un límite máximo de prefijos, que está establecido en **250** de forma predeterminada. El **RS** terminará la sesión **BGP** si se excede el límite máximo de prefijos. En caso de necesitar aumentar este valor, favor comunicarlo al personal de **InteRed** [\(soporte@intered.org.pa\)](mailto:soporte@intered.org.pa).

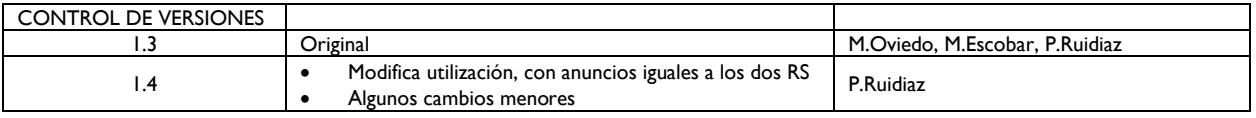

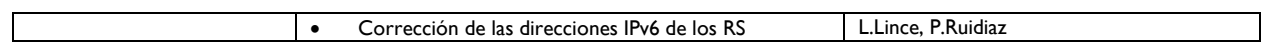